# **Google Authenticator**

**Heather Adkins,Betsy Beyer,Paul Blankinship,Piotr Lewandowski,Ana Oprea,Adam Stubblefield**

 **Two-Factor Authentication** Mark Stanislav,2015-05-05 This book discusses the various technical methods by which two-factor authentication is implemented, security concerns with each type of implementation, and contextual details to frame why and when these technologies should be used. Readers will be provided with insight about the reasons that two-factor authentication is a critical security control, events in history that have been important to prove why organisations and individuals would want to use two factor, and core milestones in the progress of growing the market.

Google Workspace Guide Kevin Pitch, 2023-10-22 □ BONUS INCLUDED! Access VIDEO EXPLANATIONS & MOBILE APPS by scanning a QR CODE INSIDE  $\Box$   $\Box$  Feeling lost amidst the multitude of Google Workspace tools? Struggling to streamline your workflow for optimal productivity? Wish there was a straightforward guide to master Google Workspace from start to finish? Look no further! Hello, future Google Workspace enthusiasts! The Google Workspace Guide is designed to be your companion, simplifying your journey and aiding you in not just exploring, but truly understanding and mastering each tool that Google Workspace offers—with ease and confidence. What's Inside? Here's a Sneak Peek:  $\cdot$   $\sqcap$  FAST-TRACK INTRODUCTION: Understanding the essence of Google Workspace, its applications, pricing, and planning strategically for businesses of all scales.  $\cdot$   $\Box$  EFFORTLESS COMMENCEMENT: Step confidently into the Google Workspace realm, from account setup to user management and smooth

transitioning from other services. · MASTERFUL COMMUNICATION: Get your hands on the robust communication tools including Gmail, Google Chat, Hangouts, Google Voice, and their advanced and secure features.  $\cdot$   $\Box$ UNPARALLELED CONTENT & MEDIA MANAGEMENT: Command Google Drive, Google One, Google Vault, and more, with insider knowledge to manage content and media like a pro.  $\cdot \Box$  DOCUMENT & FILE CREATION DEMYSTIFIED: Google Docs, Sheets, Slides, Forms - all simplified and explained, with expert tips on real-time editing, data management, and collaboration.  $\cdot \Box$  SCHEDULING & COLLABORATION: Optimize Google Calendar, Meet, and Jamboard for ultimate scheduling and collaboration efficiency.  $\cdot \Box$  ADVANCED FEATURES UNLOCKED: Dive into Google Workspace Marketplace, APIs, Third-Party Integration, Automation, and Mobile Management. ·  $\Box$  ROCK-SOLID SECURITY & COMPLIANCE: Secure your digital space with Google Authenticator, Two-Factor Authentication, and compliance knowhow. · BUT WAIT, THERE'S MORE: Tips, tricks, troubleshooting, FAQs, and additional resources for an end-to-end understanding and mastery of Google Workspace. With every purchase, gain access to exclusive bonus content and resources to keep you updated and ahead in the game! Click "Buy now" to

 Pro ASP.NET Web API Security Badrinarayanan Lakshmiraghavan,2013-03-26 ASP.NET Web API is a key part of ASP.NET MVC 4 and the platform of choice for building RESTful services that can be accessed by a wide range of devices. Everything from JavaScript libraries to RIA plugins, RFID readers to smart

Unlock the Doors to Unprecedented Productivity and collaboration today!  $\Box$ 

phones can consume your services using platform-agnostic HTTP. With such wide accessibility, securing your code effectively needs to be a top priority. You will quickly find that the WCF security protocols you're familiar with from .NET are less suitable than they once were in this new environment, proving themselves cumbersome and limited in terms of the standards they can work with. Fortunately, ASP.NET Web API provides a simple, robust security solution of its own that fits neatly within the ASP.NET MVC programming model and secures your code without the need for SOAP, meaning that there is no limit to the range of devices that it can work with – if it can understand HTTP, then it can be secured by Web API. These SOAP-less security techniques are the focus of this book. What you'll learn Identity management and cryptography HTTP basic and digest authentication and Windows authentication HTTP advanced concepts such as web caching, ETag, and CORS Ownership factors of API keys, client X.509 certificates, and SAML tokens Simple Web Token (SWT) and signed and encrypted JSON Web Token (JWT) OAuth 2.0 from the ground up using JWT as the bearer token OAuth 2.0 authorization codes and implicit grants using DotNetOpenAuth Two-factor authentication using Google Authenticator OWASP Top Ten risks for 2013Who this book is for No prior experience of .NET security is needed to read this book. All security related concepts will be introduced from first-principles and developed to the point where you can use them confidently in a professional environment. A good working knowledge of and experience with C# and the .NET framework are the

only prerequisites to benefit from this book. Table of Contents Welcome to ASP.NET Web API Building RESTful Services Extensibility Points HTTP Anatomy and Security Identity Management Encryption and Signing Custom STS through WIF Knowledge Factors Ownership Factors Web Tokens OAuth 2.0 Using Live Connect API OAuth 2.0 From the Ground Up OAuth 2.0 Using DotNetOpenAuth Two-Factor Authentication Security Vulnerabilities Appendix: ASP.NET Web API Security Distilled

 **Getting Started with OAuth 2.0** Ryan Boyd,2012-02-22 Whether you develop web applications or mobile apps, the OAuth 2.0 protocol will save a lot of headaches. This concise introduction shows you how OAuth provides a single authorization technology across numerous APIs on the Web, so you can securely access users' data—such as user profiles, photos, videos, and contact lists—to improve their experience of your application. Through code examples, step-by-step instructions, and use-case examples, you'll learn how to apply OAuth 2.0 to your server-side web application, client-side app, or mobile app. Find out what it takes to access social graphs, store data in a user's online filesystem, and perform many other tasks. Understand OAuth 2.0's role in authentication and authorization Learn how OAuth's Authorization Code flow helps you integrate data from different business applications Discover why native mobile apps use OAuth differently than mobile web apps Use OpenID Connect and eliminate the need to build your own authentication system *Google Workspace Guide* Kevin Pitch,2023-10-27

 PAM Mastery Michael W Lucas,2016-09-13 Pluggable Authentication Modules: Threat or Menace? PAM is one of the most misunderstood parts of systems administration. Many sysadmins live with authentication problems rather than risk making them worse. PAM's very nature makes it unlike any other Unix access control system. If you have PAM misery or PAM mysteries, you need PAM Mastery! With PAM Mastery, you'll understand: · the different versions of PAM · the intricacies of Linux-PAM and OpenPAM · how PAM policies make decisions · how to debug PAM · the most frequently seen PAM modules · Linux-PAM extended controls and substacks · time-based one-time passwords · using SSH keys for more than SSH  $\cdot$  password quality testing  $\cdot$  policies from CentOS, Debian, and FreeBSD · and more! Transform PAM from a headache to an ally with PAM Mastery.

 *Google+ Companion* Mark Hattersley,2012-05 A guide to the social networking website, Google+.

 **Advanced API Security** Prabath Siriwardena,2014-08-28 Advanced API Security is a complete reference to the next wave of challenges in enterprise security--securing public and private APIs. API adoption in both consumer and enterprises has gone beyond predictions. It has become the 'coolest' way of exposing business functionalities to the outside world. Both your public and private APIs, need to be protected, monitored and managed. Security is not an afterthought, but API security has evolved a lot in last five years. The growth of standards, out there, has been exponential. That's where

AdvancedAPI Security comes in--to wade through the weeds and help you keep the bad guys away while realizing the internal and external benefits of developing APIs for your services. Our expert author guides you through the maze of options and shares industry leading best practices in designing APIs for rock-solid security. The book will explain, in depth, securing APIs from quite traditional HTTP Basic Authentication to OAuth 2.0 and the standards built around it. Build APIs with rock-solid security today with Advanced API Security. Takes you through the best practices in designing APIs for rocksolid security. Provides an in depth tutorial of most widely adopted security standards for API security. Teaches you how to compare and contrast different security standards/protocols to find out what suits your business needs the best.

 **Identity and Data Security for Web Development** Jonathan LeBlanc,Tim Messerschmidt,2016-06-06 Developers, designers, engineers, and creators can no longer afford to pass responsibility for identity and data security onto others. Web developers who don't understand how to obscure data in transmission, for instance, can open security flaws on a site without realizing it. With this practical guide, you'll learn how and why everyone working on a system needs to ensure that users and data are protected. Authors Jonathan LeBlanc and Tim Messerschmidt provide a deep dive into the concepts, technology, and programming methodologies necessary to build a secure interface for data and identity—without compromising usability. You'll

learn how to plug holes in existing systems, protect against viable attack vectors, and work in environments that sometimes are naturally insecure. Understand the state of web and application security today Design security password encryption, and combat password attack vectors Create digital fingerprints to identify users through browser, device, and paired device detection Build secure data transmission systems through OAuth and OpenID Connect Use alternate methods of identification for a second factor of authentication Harden your web applications against attack Create a secure data transmission system using SSL/TLS, and synchronous and asynchronous cryptography

 **BECOME A QR CODE EXPERT!** Süleyman Sönmez ,2022-11-22 BECOME A QR CODE EXPERT! Learn how to create a QR Code. The QR code you make is ad-free. The book teaches how to generate QR codes for the following topics: QR code with your logo, Vcard, Youtube, Instagram, Twitter, Facebook, survey, web page, Google Form, pet tag, rental, house for sale, health information, phone number, map location, email, SMS, Snapchat, restaurant menu, suitcase, treasure hunt, questions on the covers, question videos and lots of apps. A unique, easy-to-understand, simple and step-by-step e-book where you will find the necessary tips and design principles for your QR Code to be successful. #qrcode #qr #ebook

 **Hacking Multifactor Authentication** Roger A. Grimes,2020-10-27 Protect your organization from scandalously easy-to-hack MFA security "solutions" Multi-

Factor Authentication (MFA) is spreading like wildfire across digital environments. However, hundreds of millions of dollars have been stolen from MFA-protected online accounts. How? Most people who use multifactor authentication (MFA) have been told that it is far less hackable than other types of authentication, or even that it is unhackable. You might be shocked to learn that all MFA solutions are actually easy to hack. That's right: there is no perfectly safe MFA solution. In fact, most can be hacked at least five different ways. Hacking Multifactor Authentication will show you how MFA works behind the scenes and how poorly linked multi-step authentication steps allows MFA to be hacked and compromised. This book covers over two dozen ways that various MFA solutions can be hacked, including the methods (and defenses) common to all MFA solutions. You'll learn about the various types of MFA solutions, their strengthens and weaknesses, and how to pick the best, most defensible MFA solution for your (or your customers') needs. Finally, this book reveals a simple method for quickly evaluating your existing MFA solutions. If using or developing a secure MFA solution is important to you, you need this book. Learn how different types of multifactor authentication work behind the scenes See how easy it is to hack MFA security solutions—no matter how secure they seem Identify the strengths and weaknesses in your (or your customers') existing MFA security and how to mitigate Author Roger Grimes is an internationally known security expert whose work on hacking MFA has generated significant buzz in the security world. Read this book to learn

what decisions and preparations your organization needs to take to prevent losses from MFA hacking.

 *Spring Boot and Single-Page Applications* Jens Boje,2017-06 With an actionable and hands-on approach, this custom tailored learning plan gives you a head start in learning four commonly used ways to integrate your Spring Boot backend with your single-page application securely. --

 **Mastering OAuth 2.0** Charles Bihis,2015-12-15 Create powerful applications to interact with popular service providers such as Facebook, Google, Twitter, and more by leveraging the OAuth 2.0 Authorization Framework About This Book Learn how to use the OAuth 2.0 protocol to interact with the world's most popular service providers, such as Facebook, Google, Instagram, Slack, Box, and more Master the finer details of this complex protocol to maximize the potential of your application while maintaining the utmost of security Step through the construction of a real-world working application that logs you in with your Facebook account to create a compelling infographic about the most important person in the world—you! Who This Book Is For If you are an application developer, software architect, security engineer, or even a casual programmer looking to leverage the power of OAuth, Mastering OAuth 2.0 is for you. Covering basic topics such as registering your application and choosing an appropriate workflow, to advanced topics such as security considerations and extensions to the specification, this book has something for everyone. A basic knowledge of programming and OAuth is recommended. What

You Will Learn Discover the power and prevalence of OAuth 2.0 and use it to improve your application's capabilities Step through the process of creating a real-world application that interacts with Facebook using OAuth 2.0 Examine the various workflows described by the specification, looking at what they are and when to use them Learn about the many security considerations involved with creating an application that interacts with other service providers Develop your debugging skills with dedicated pages for tooling and troubleshooting Build your own rich, powerful applications by leveraging world-class technologies from companies around the world In Detail OAuth 2.0 is a powerful authentication and authorization framework that has been adopted as a standard in the technical community. Proper use of this protocol will enable your application to interact with the world's most popular service providers, allowing you to leverage their world-class technologies in your own application. Want to log your user in to your application with their Facebook account? Want to display an interactive Google Map in your application? How about posting an update to your user's LinkedIn feed? This is all achievable through the power of OAuth. With a focus on practicality and security, this book takes a detailed and hands-on approach to explaining the protocol, highlighting important pieces of information along the way. At the beginning, you will learn what OAuth is, how it works at a high level, and the steps involved in creating an application. After obtaining an overview of OAuth, you will move on to the second part of the book where you

will learn the need for and importance of registering your application and types of supported workflows. You will discover more about the access token, how you can use it with your application, and how to refresh it after expiration. By the end of the book, you will know how to make your application architecture robust. You will explore the security considerations and effective methods to debug your applications using appropriate tools. You will also have a look at special considerations to integrate with OAuth service providers via native mobile applications. In addition, you will also come across support resources for OAuth and credentials grant. Style and approach With a focus on practicality and security, Mastering OAuth 2.0 takes a top-down approach at exploring the protocol. Discussed first at a high level, examining the importance and overall structure of the protocol, the book then dives into each subject, adding more depth as we proceed. This all culminates in an example application that will be built, step by step, using the valuable and practical knowledge you have gained.

 **Quick Guide for Using External Memory Card to Increase Internal Storage Space of Android Devices** Dr. Hedaya Alasooly,2020-11-13 As we all know, there are many Android phones are facing low internal memory issue when installing games and apps. This problem is especially serious in budget phones because most of these phones have little memory; for example, some Android phones only have 4G memory. If you are running insufficient storage space on your Android phone, you can expand and increase internal memory through several

different methods. The common methods that can help to increase internal storage space of android. Method 1. Turn to cloud storage Method 2. Use USB OTG storage Method 3. Delete unwanted Apps and clean all the history and cache Method 4. Use Memory card to increase internal storage space of Android device. Method 5. Use Terminal Emulator App Method 6. Use Mounts2SD App Methods 7: Install and Run GOM Saver to Increase Storage Space on Android Phone Method 8: Install Root External 2 Internal SD App In this report I will investigate the possible methods that can be used to increase the internal storage of Android device. I will also show how to troubleshoot and solve certain problem that we get when having Android devices. The report consists from the following parts: Turning to cloud storage. Using USB OTG storage. Deleting unwanted Apps and clean all the history and cache. How to root an android device. Using external memory card to increase internal storage space of Android device. Using Apps2SD App. How to partition and format disks in windows using Diskpart tool. Using Terminal Emulator App How to transfer your Google Authenticator 2FA to a new phone. How to install the ADB Driver on your Windows PC to communicate with an android device. Installing Init.d, Busybox and mound2SD Apps on an Android device to increase the internal memory. How to unlock the boot loader via fastboot on Android. Installing TWRP custom recovery on an android device. Installing ClockworkMod CWM recovery on an android phone. Installing GOM Saver to increase storage space on Android device. Installing Root External 2 Internal SD APK. Installing

Custom Rom. How to recover your deleted Whatsapp messages. 19. How to backup Android devices personal data. How to root the Samsung GT-S5310 using Odin flash tool: How to root the Samsung Galaxy A7 (SM-A700FD) How to flash the Samsung Galaxy A7 (SM-A700FD) with firmware file. How to root Galaxy A7 [A700FD] and install TWRP Recovery

 **Take Control of Your Passwords, 4th Edition** Joe Kissell,2024-03-21 Overcome password frustration with Joe Kissell's expert advice! Version 4.1.1, updated March 21, 2024 Password overload has driven many of us to take dangerous shortcuts. If you think ZombieCat12 is a secure password, that you can safely reuse a password, or that no one would try to steal your password, think again! Overcome password frustration with expert advice from Joe Kissell! Passwords have become a truly maddening aspect of modern life, but with this book, you can discover how the experts handle all manner of password situations, including multi-factor authentication that can protect you even if your password is hacked or stolen. The book explains what makes a password secure and helps you create a strategy that includes using a password manager, working with oddball security questions like What is your pet's favorite movie?, and making sure your passwords are always available when needed. Joe helps you choose a password manager (or switch to a better one) in a chapter that discusses desirable features and describes nine different apps, with a focus on those that work in macOS, iOS, Windows, and Android. The book also looks at how you can audit your passwords to keep them in tiptop shape, use two-step verification and two-factor authentication, and deal with situations where a password manager can't help. New in the Fourth Edition is complete coverage of passkeys, which offer a way to log in without passwords and are rapidly gaining popularity—but also come with a new set of challenges and complications. The book also now says more about passcodes for mobile devices. An appendix shows you how to help a friend or relative set up a reasonable password strategy if they're unable or unwilling to follow the recommended security steps, and an extended explanation of password entropy is provided for those who want to consider the math behind passwords. This book shows you exactly why: • 9-character passwords with upper- and lowercase letters, digits, and punctuation are not strong enough. • You cannot turn a so-so password into a great one by tacking a punctuation character and number on the end. • It is not safe to use the same password everywhere, even if it's a great password. • A password is not immune to automated cracking because there's a delay between login attempts. • Even if you're an ordinary person without valuable data, your account may still be hacked, causing you problems. • You cannot manually devise "random" passwords that will defeat potential attackers. • Just because a password doesn't appear in a dictionary, that does not necessarily mean that it's adequate. • It is not a smart idea to change your passwords every month. • Truthfully answering security questions like "What is your mother's maiden name?" does not keep your data more secure. • Adding a character to a 10-character password does

not make it 10% stronger. • Easy-to-remember passwords like "correct horse battery staple" will not solve all your password problems. • All password managers are not pretty much the same. • Passkeys are beginning to make inroads, and may one day replace most—but not all!—of your passwords. • Your passwords will not be safest if you never write them down and keep them only in your head. But don't worry, the book also teaches you a straightforward strategy for handling your passwords that will keep your data safe without driving you batty.

Building Secure and Reliable Systems Heather Adkins, Betsy Beyer, Paul Blankinship,Piotr Lewandowski,Ana Oprea,Adam Stubblefield,2020-03-16 Can a system be considered truly reliable if it isn't fundamentally secure? Or can it be considered secure if it's unreliable? Security is crucial to the design and operation of scalable systems in production, as it plays an important part in product quality, performance, and availability. In this book, experts from Google share best practices to help your organization design scalable and reliable systems that are fundamentally secure. Two previous O'Reilly books from Google—Site Reliability Engineering and The Site Reliability Workbook—demonstrated how and why a commitment to the entire service lifecycle enables organizations to successfully build, deploy, monitor, and maintain software systems. In this latest guide, the authors offer insights into system design, implementation, and maintenance from practitioners who specialize in security and reliability. They also discuss how building and

adopting their recommended best practices requires a culture that's supportive of such change. You'll learn about secure and reliable systems through: Design strategies Recommendations for coding, testing, and debugging practices Strategies to prepare for, respond to, and recover from incidents Cultural best practices that help teams across your organization collaborate effectively

 *Biometric Solutions* David D. Zhang,2002-08-31 Biometric Solutions for Authentication in an E-World provides a collection of sixteen chapters containing tutorial articles and new material in a unified manner. This includes the basic concepts, theories, and characteristic features of integrating/formulating different facets of biometric solutions for authentication, with recent developments and significant applications in an E-world. This book provides the reader with a basic concept of biometrics, an in-depth discussion exploring biometric technologies in various applications in an E-world. It also includes a detailed description of typical biometricbased security systems and up-to-date coverage of how these issues are developed. Experts from all over the world demonstrate the various ways this integration can be made to efficiently design methodologies, algorithms, architectures, and implementations for biometric-based applications in an Eworld.

 *Keycloak - Identity and Access Management for Modern Applications* Stian Thorgersen,Pedro Igor Silva,2021-06-11 Learn to leverage the advanced

capabilities of Keycloak, an open-source identity and access management solution, to enable authentication and authorization in applications Key Features Get up to speed with Keycloak, OAuth 2.0, and OpenID Connect using practical examples Configure, manage, and extend Keycloak for optimized security Leverage Keycloak features to secure different application types Book DescriptionImplementing authentication and authorization for applications can be a daunting experience, often leaving them exposed to security vulnerabilities. Keycloak is an open-source solution for identity management and access management for modern applications, which can make a world of difference if you learn how to use it. Keycloak, helping you get started with using it and securing your applications. Complete with hands-on tutorials, best practices, and self-assessment questions, this easy-to-follow guide will show you how to secure a sample application and then move on to securing different application types. As you progress, you will understand how to configure and manage Keycloak as well as how to leverage some of its more advanced capabilities. Finally, you'll gain insights into securely using Keycloak in production. By the end of this book, you will have learned how to install and manage Keycloak as well as how to secure new and existing applications.What you will learn Understand how to install, configure, and manage Keycloak Secure your new and existing applications with Keycloak Gain a basic understanding of OAuth 2.0 and OpenID Connect Understand how to configure Keycloak to make it ready for production use Discover how to

leverage additional features and how to customize Keycloak to fit your needs Get to grips with securing Keycloak servers and protecting applications Who this book is for Developers, sysadmins, security engineers, or anyone who wants to leverage Keycloak and its capabilities for application security will find this book useful. Beginner-level knowledge of app development and authentication and authorization is expected.

 *Cross-Media Authentication and Verification: Emerging Research and Opportunities* Katsaounidou, Anastasia,Dimoulas, Charalampos,Veglis, Andreas,2018-07-13 As media becomes more readily available in the digital age, it also becomes more vulnerable to tampering and manipulation, making techniques for verifying reliable news and media sources essential. Understanding online technologies $\Box$  role in shaping the media environment allows for insight into the correlations between the rapidly transforming media landscape and its unwanted effect on news and content tampering. Cross-Media Authentication and Verification: Emerging Research and Opportunities is a collection of innovative research on the methods and applications of verifying the newsgathering and publishing process. While highlighting topics including human authentication, information evaluation, and tampered content, this book is ideally designed for researchers, students, publishers, and academicians seeking current research on media authenticity and misinformation.

Emerging Technologies for Authorization and Authentication Andrea

Saracino,Paolo Mori,2022-01-13 This book constitutes the proceedings of the 4th International Workshop on Emerging Technologies for Authorization and Authentication, ETAA 2021, held in Darmstadt, Germany, on October 8, 2021. The workshop was co-located with ESORICS 2021. The 11 full papers presented in this volume were carefully reviewed and selected from 14 submissions. The workshop presents new techniques for biometric and behavioral based authentication, authentication and authorization in the IoT and in distributed systems in general, including smart home environment.

The book delves into Google Authenticator. Google Authenticator is an essential topic that needs to be grasped by everyone, ranging from students and scholars to the general public. The book will furnish comprehensive and in-depth insights into Google Authenticator, encompassing both the fundamentals and more intricate discussions.

1. The book is structured into several chapters, namely:

- Chapter 1: Introduction to Google Authenticator
- $\circ$  Chapter 2: Essential Elements of Google Authenticator
- Chapter 3: Google Authenticator in Everyday Life
- Chapter 4: Google Authenticator in Specific Contexts
- Chapter 5: Conclusion
- 2. In chapter 1, the author will provide an overview of Google Authenticator. The first chapter will explore what Google Authenticator is, why Google Authenticator is vital, and how to effectively learn about Google Authenticator.
- 3. In chapter 2, the author will delve into the foundational concepts of Google Authenticator. This chapter will elucidate the essential principles that need to be understood to grasp Google Authenticator in its entirety.
- 4. In chapter 3, the author will examine the practical applications of Google Authenticator in daily life. The third chapter will showcase real-world examples of how Google Authenticator can be effectively utilized in everyday scenarios.
- 5. In chapter 4, this book will scrutinize the relevance of Google Authenticator in specific contexts. This chapter will explore how Google Authenticator is applied in specialized fields, such as education, business, and technology.
- 6. In chapter 5, this book will draw a conclusion about Google Authenticator. This chapter will summarize the key points that have been discussed throughout the book.

This book is crafted in an easy-to-understand language and is complemented by engaging illustrations. This book is highly recommended for anyone seeking to gain a comprehensive understanding of Google Authenticator.

#### **Google Authenticator**

### **Table of Contents Google Authenticator**

- 1. Understanding the eBook Google Authenticator
	- The Rise of Digital Reading Google Authenticator
	- Advantages of eBooks Over Traditional Books
- 2. Identifying Google Authenticator
	- Exploring Different Genres
	- Considering Fiction vs.

Non-Fiction

- Determining Your Reading Goals
- 3. Choosing the Right eBook Platform
	- Popular eBook Platforms
	- Features to Look for in an Google
	- Authenticator User-Friendly
	- Interface
- 4. Exploring eBook Recommendations from Google Authenticator
	- Personalized Recommendations
	- Google Authenticator

User Reviews and Ratings

- Google Authenticator and Bestseller Lists
- 5. Accessing Google Authenticator Free and Paid eBooks
	- Google Authenticator Public Domain eBooks
	- Google Authenticator eBook Subscription Services
	- Google Authenticator Budget-Friendly Options

#### **Google Authenticator** 6. Navigating Google Authenticator eBook Formats ePub, PDF, MOBI, and More Google Authenticator Compatibility with Devices Google Authenticator Enhanced eBook Features 7. Enhancing Your Reading Experience Adjustable Fonts and Text Sizes of Google Authenticator Highlighting and Note-Taking Authenticator Interactive Elements Google Authenticator 8. Staying Engaged with Google Authenticator Joining Online Reading Communities Participating in Virtual Book Clubs ■ Following Authors and Publishers Google Authenticator 9. Balancing eBooks and Physical Books Google Benefits of a Digital Library Creating a Diverse Reading Collection Google Authenticator 10. Overcoming Reading **Challenges** Dealing with Digital Eye Strain Minimizing Distractions Managing Screen Time 11. Cultivating a Reading Routine Google Authenticator Setting Reading

Authenticator

Goals Google

Google

#### **Google Authenticator**

Authenticator

- Carving Out Dedicated Reading Time
- 12. Sourcing Reliable Information of Google

Authenticator

- Fact-Checking eBook Content of Google Authenticator
- Distinguishing Credible Sources
- 13. Promoting Lifelong Learning
	- Utilizing eBooks for Skill Development Exploring

Educational eBooks

- 14. Embracing eBook **Trends** 
	- Integration of Multimedia Elements
	- Interactive and Gamified eBooks

## **Google Authenticator Introduction**

In todays digital age, the availability of Google Authenticator books and manuals for download has revolutionized the way we access information. Gone are the days of physically flipping

through pages and carrying heavy textbooks or manuals. With just a few clicks, we can now access a wealth of knowledge from the comfort of our own homes or on the go. This article will explore the advantages of Google Authenticator books and manuals for download, along with some popular platforms that offer these resources. One of the significant advantages of Google Authenticator books and manuals for download is the cost-saving aspect. Traditional books and manuals can be costly,

especially if you need to purchase several of them for educational or professional purposes. By accessing Google Authenticator versions, you eliminate the need to spend money on physical copies. This not only saves you money but also reduces the environmental impact associated with book production and transportation. Furthermore, Google Authenticator books and manuals for download are incredibly convenient. With just a computer or smartphone and an internet connection, you

can access a vast library of resources on any subject imaginable. Whether youre a student looking for textbooks, a professional seeking industry-specific manuals, or someone interested in selfimprovement, these digital resources provide an efficient and accessible means of acquiring knowledge. Moreover, PDF books and manuals offer a range of benefits compared to other digital formats. PDF files are designed to retain their formatting regardless of the device used to open

them. This ensures that the content appears exactly as intended by the author, with no loss of formatting or missing graphics. Additionally, PDF files can be easily annotated, bookmarked, and searched for specific terms, making them highly practical for studying or referencing. When it comes to accessing Google Authenticator books and manuals, several platforms offer an extensive collection of resources. One such platform is Project Gutenberg, a nonprofit organization that

provides over 60,000 free eBooks. These books are primarily in the public domain, meaning they can be freely distributed and downloaded. Project Gutenberg offers a wide range of classic literature, making it an excellent resource for literature enthusiasts. Another popular platform for Google Authenticator books and manuals is Open Library. Open Library is an initiative of the Internet Archive, a non-profit organization dedicated to digitizing cultural artifacts and making

them accessible to the public. Open Library hosts millions of books, including both public domain works and contemporary titles. It also allows users to borrow digital copies of certain books for a limited period, similar to a library lending system. Additionally, many universities and educational institutions have their own digital libraries that provide free access to PDF books and manuals. These libraries often offer academic texts, research papers, and technical manuals, making them

invaluable resources for students and researchers. Some notable examples include MIT OpenCourseWare, which offers free access to course materials from the Massachusetts Institute of Technology, and the Digital Public Library of America, which provides a vast collection of digitized books and historical documents. In conclusion, Google Authenticator books and manuals for download have transformed the way we access information. They provide a costeffective and convenient

#### means of acquiring knowledge, offering the ability to access a vast library of resources at our fingertips. With platforms like Project Gutenberg, Open Library, and various digital libraries offered by educational institutions, we have access to an everexpanding collection of books and manuals. Whether for educational, professional, or personal purposes, these digital resources serve as valuable tools for continuous learning and self-improvement. So why not take advantage of

the vast world of Google Authenticator books and manuals for download and embark on your journey of knowledge?

#### **FAQs About Google Authenticator Books**

1. Where can I buy Google Authenticator books? Bookstores: Physical bookstores like Barnes & Noble, Waterstones, and independent local stores. Online Retailers: Amazon, Book

Depository, and various online bookstores offer a wide range of books in physical and digital formats.

2. What are the different book formats available? Hardcover: Sturdy and durable, usually more expensive. Paperback: Cheaper, lighter, and more portable than hardcovers. Ebooks: Digital books available for e-readers like Kindle or software like Apple Books,

Kindle, and Google Play Books.

3. How do I choose a Google Authenticator book to read? Genres: Consider the genre you enjoy (fiction, non-fiction, mystery, sci-fi, etc.). Recommendations: Ask friends, join book clubs, or explore online reviews and recommendations. Author: If you like a particular author, you might enjoy more of their work.

4. How do I take care of Google Authenticator books? Storage: Keep them away from direct sunlight and in a dry environment. Handling: Avoid folding pages, use bookmarks, and handle them with clean hands. Cleaning: Gently dust the covers and pages occasionally. 5. Can I borrow books

without buying them? Public Libraries: Local libraries offer a wide range of books

for borrowing. Book Swaps: Community book exchanges or online platforms where people exchange books.

6. How can I track my reading progress or manage my book collection? Book Tracking Apps: Goodreads, LibraryThing, and Book Catalogue are popular apps for tracking your reading progress and managing book collections. Spreadsheets: You can create your own spreadsheet to

**Google Authenticator**

track books read, ratings, and other details.

- 7. What are Google Authenticator audiobooks, and where can I find them? Audiobooks: Audio recordings of books, perfect for listening while commuting or multitasking. Platforms: Audible, LibriVox, and Google Play Books offer a wide selection of audiobooks.
- 8. How do I support authors or the book industry? Buy

Books: Purchase books from authors or independent bookstores. Reviews: Leave reviews on platforms like Goodreads or Amazon. Promotion: Share your favorite books on social media or recommend them to friends.

9. Are there book clubs or reading communities I can join? Local Clubs: Check for local book clubs in libraries or community centers. Online Communities:

Platforms like Goodreads have virtual book clubs and discussion groups.

10. Can I read Google Authenticator books for free? Public Domain Books: Many classic books are available for free as theyre in the public domain. Free E-books: Some websites offer free e-books legally, like Project Gutenberg or Open Library.

#### **Google Authenticator :**

*gambar 1 flowchart penerimaan karyawan baru researchgate* - Jul 14 2023 web flowchart penerimaan karyawan baru from publication aplikasi sistem pendukung keputusan penerimaan karyawan baru dengan metode simple additive weighting saw the problem of several agencies or *flowchart data karyawan baru* - Feb 26 2022 web 2 flowchart data karyawan baru 2022 06 13 planning safety industrialised building

system ibs construction materials and so forth this book provides general and specific information for all types of building construction therefore can be a reference book for all practitioners in the industry relevant building codes particularly malaysian **flowchart pdf scribd** - Apr 11 2023 web input data karyawan baru form k02 penjelasan peraturan perusahan job description training pengiriman penempatan karyawan baru penilaian oleh store manager form k03 hasil penilaian

bagus tidak ya perpanjang masa kontrak pengangkatan menjadi karyawan tetap kontrak kerja tidak diperpanjang dokumentasi karyawan baru

**cara membuat program**

**gaji karyawan flowchart reza triharyadi** - Aug 03 2022

web mar 22 2017 cara membuat program gaji karyawan flowchart saya membagikan blog ini untuk mengerjakan tugas kuliah dari salah satu dosen saya dalam mata kuliah algoritma pemrograman seorang karyawan bekerja di pt suka maju dan

mendapatkan gaji serta lemburan seperti berikut jika dia bekerja lebih dari 40 jam dalam satu minggu

**bab iii perancangan sistem 3 1 analisis 3 1 1 identifikasi** - Nov 06 2022

web mengadakan perekrutan karyawan baru dari wawancara yang dilakukan terhadap pihak pihak yang berkompeten dapat diketahui bahwa proses penerimaan karyawan baru pt pln persero ada dua macam jenis pertama adalah perekrutan karyawan baru pt pln untuk tenaga kerja dengan pendidikan

sarjana s1 dan diploma d3 **flowchart data karyawan**

**baru logb fonedog com** - Dec 27 2021 web 4 flowchart data karyawan baru 2023 04 27 institusi termasuk di asia tidak bisa dipungkiri automasi sedang berlangsung di bisnis modern dan akan berlangsung dengan dukungan teknologi yang semakin mutakhir automasi di bisnis akuntansi dan pengauditan kini memasuki babak baru automasi di masa kini bersifat multiplatform dan lintas

*flow chart penerimaan karyawan baru pdf scribd* - Aug 15 2023 web penerimaan karyawan baru penanggung jawab aktivitas dokumen mulai kabag supervisor permintaan pelatihan request form formulir permintaan karyawan ass manager terkait baru request form new employee ass **flowchart data karyawan baru pdf 2023 bnel org** - Sep 04 2022 web flowchart data karyawan baru pdf this is likewise one of the factors by obtaining the soft documents of this flowchart data karyawan

baru pdf by online you might not require more period to spend to go to the book initiation as well as search for them in some cases you likewise pull off not discover the proclamation flowchart data karyawan baru *flowchart rekrutmen pdf scribd* - May 12 2023 web permintaan karyawan baru rekrutmen 1 pengertian meminta dan menseleksi calon karyawan 2 subyek 1 manager hrd 2 dirops 3 dirut 4 staf hrd 5 manager dym 3 kebijakan 1 manager hrd memastikan ketepatan kecepatan dan

objektifitas proses rekrutmen calon karyawan 4 prosedur permintaan karyawan baru rekrutmen **flowchart rekrutmen pdf scribd** - Mar 10 2023 web flowchart rekrutmen mulai kepala bagian mengajukan permintaan karyawan disetujui tidak ya staf hrd mencari calon karyawan kualifikasi data calon karyawan tidak karyawan ya staf hrd mengadakan seleksi lulus ya penandatangan kontrak kerja spjkwt karyawan mulai bekerja staf hrd menyusun laporan keefektifan rekrutmen **standar operasional**

#### **prosedur sop hrd plus flowchart pdf** - Feb 09 2023

web sop rekrutmen flowchart dan dokumen pendukungnya berupa a form permintaan karyawan baru b form lamaran c form evaluasi wawancara 2 sop pelatihan karyawan flowchart dan dokumen pendukungnya berupa a form jadwal program training b form pengadaan training c form pengukuran efektifitas training **proses dan contoh flowchart penggajian karyawan linovhr blog** - Dec 07 2022 web aug 2 2023 dalam

konteks penggajian karyawan flowchart penggajian menjadi instrumen yang sangat berguna untuk menggambarkan langkah langkah dan hubungan antara departemen terkait dalam proses penggajian mari lihat seperti apa flowchart penggajian karyawan dan prosesnya di artikel linovhr berikut ini bagaimana

#### **perancangan sistem informasi rekrutmen**

**karyawan** - Jan 08 2023 web dengan adanya sistem penerimaan calon karyawan baru yang sudah terkomputerisasi dan

memiliki database tentu akan dapat lebih memudahkan calon pelamar pegawai yang bersangkutan dan pihak pimpinan yang terkait berkaitan dengan layanan penerimaan karyawan baru untuk mendapatkan data data yang jelas dan akurat issn 2461 1409 **proses penerimaan karyawan classic creately** - Jun 13 2023 web you can easily edit this template using creately you can export it in multiple formats like jpeg png and svg and easily add it to word documents powerpoint ppt

presentations excel or any other documents you can export it as a pdf for high quality printouts flowchart templates org chart templates swot analysis templates flowchart data karyawan baru verify meetcircle - Jan 28 2022 web 4 flowchart data karyawan baru 2022 07 15 consistently employers can build the trust that leads to powerful engagement whether in business healthcare education sports or nonprofit these organizations are consistently more

successful and more profitable enjoy sustainable growth and win the battle to keep today s rarest resource flowchart data karyawan baru db udrive ae - Apr 30 2022 web flowchart data karyawan baru 3 3 satisfaction and lower turnover and as kelly and moen show such changes can and should be made on a wide scale complete with advice about ways that employees managers and corporate leaders can begin to question and fix one of today s most serious workplace

problems overload is an **flowchart gaji karyawan gubuk perenungan** - Jul 02 2022 web nov 28 2010 setelah mengerjakan tugas membuat flowchart mengenai tahun kabisat dan deret fibonacci dan tugas terakhir adalah membuat flowchart menghitung total gaji karyawan disini tugasnya adalah menghitung total gaji karyawan berdasarkan golongan jenis kelamin status serta bonus tunjangan keluarga sehingga walaupun golongan **flowchart data karyawan baru openstackstats**

**mirantis com** - Mar 30 2022 web the flowchart data karyawan baru it is categorically easy then previously currently we extend the associate to purchase and make bargains to download and install flowchart data karyawan baru for that reason simple flowchart data karyawan baru downloaded from openstackstats mirantis com by guest elliana kerr modern auditing john wiley *flowchart data karyawan baru pdf copy support ortax* - Jun 01 2022 web flowchart data

karyawan baru pdf pages 2 8 flowchart data karyawan baru pdf upload mita g grant 2 8 downloaded from support ortax org on september 4 2023 by mita g grant menjadi karyawan produktif pusat data dan analisa tempo menjadi karyawan produktif data mining with decision trees

pdf flowchart dokumen tips - Oct 05 2022 web ya pengangkatan karyawan penempatan karyawan end of prosedur promosi karyawan flowchart prosedur recruitment karyawan baru prosedur

recruitment processing karyawan baru pengisian form tambah karyawan oleh store manager form k01 perekrutan karyawan baru melalui iklan *committee on the petroleum research fund american* - Aug 02 2022 web american chemical society division of petroleum chemistry preprints read 882 articles with impact on researchgate the professional network for scientists published **american chemical society division of petroleum chemistry** - Jul 01 2022 web acs petroleum

research fund annual report 2021 1 synthetic organic chemistry doctoral new investigator 61497 dni1 azole to azine skeletal editing with alpha halo american chemical society division of petroleum chemistry - Oct 04 2022 web the american chemical society acs is a scientific society based in the united states that supports scientific inquiry in the field of chemistry founded in 1876 at new york

**acs division proceedings online american chemical**

**society** - Aug 14 2023 web note that enfl subscribers also have access to all historical proceedings from the division of fuel chemistry fuel and division of petroleum chemistry inc petr division **turkish petroleum international anonim Şirketi tpic** - Dec 26 2021 web jan 11 2023 dünyada sektörünün en büyük ve en çok ziyaret edilen fuarlarından biri olan petroleum istanbul sektörün önemli oyuncularına yeni ürün ve hizmetleri benzersiz

**american chemical society acs division of petroleum** - Feb 08 2023 web on april 9 14 1989 in dallas texas the american chemical society division of petroleum chemistry presented two symposia analytical chemistry of heavy acs petroleum research fund american chemical society - Mar 09 2023 web sep 1 2011 american chemical society division of petroleum chemistry petroleum preprints

spring 2012 volume 57 1 held 25 29 march 2012 **prf grant programs**

**american chemical society** - Mar 29 2022 web the goals of the american chemical society petroleum research fund are to support fundamental research in the petroleum field and to develop the next generation of **petroleum chemistry journal of chemical education acs** - Nov 05 2022 web american chemical society division of petroleum chemistry preprints published by american chemical

society

**acs petroleum research**

**fund american chemical society** - May 31 2022 web american chemical society 1155 sixteenth street nw washington dc 20036 phone 202 872 4481 fax 202 872 6319 email prfinfo acs org for specific information dr petroleum istanbul 2023 fuar detay ve bilgileri fuarlist - Nov 24 2021 web announcement of the final decision regarding the investigation about bp petrolleri a Ş petrol ofisi a Ş shell turcas petrol a Ş opet petrolcülük a Ş **american chemical society division of petroleum chemistry inc**

- Jan 07 2023 web abstract on april 9 14 1989 in dallas texas the american chemical society division of petroleum chemistry presented two symposia analytical chemistry of heavy *petrol ofisi wikipedia* - Jan 27 2022 web jul 6 2022 detaylar tpao sakarya gaz sahası geliştirme projesi nde deniz tabanına boru hattı yapım Çalışmalarına derin kısımla devam ediyor *american chemical society division of petroleum chemistry* -

Dec 06 2022 web the history of petroleum chemistry the history of petroleum chemistry acs acs publications c en cas find my institution log in share share on facebook contact prf american chemical society - Apr 29 2022 web research areas supported include chemistry the earth sciences chemical and petroleum engineering and related fields such as polymers and materials science membership in history of the acs

petroleum research fund american - Apr 10 2023 web the petroleum research fund is an endowed fund managed by the american chemical society that supports fundamental research directly related to petroleum or fossil fuels *american chemical society acs division of petroleum* - Sep 22 2021

american chemical society wikipedia - Sep 03 2022 web vision as established in the founding documents of the prf trust the funds are used to support education and fundamental research in the petroleum field what we do the **according to article 49 of the act no 4054 on the protection of** - Oct 24 2021 web american chemical society division of petroleum chemistry petroleum preprints 1980 volume 25 1 4 cd rom held march 1980 **american chemical society division of petroleum chemistry** - May 11 2023 web the acs petroleum research fund can trace its origins to the early part of the 20th century and the pioneering oil processing research of jesse a dubbs what is now

**american chemical society** - Jun 12 2023 web sjr 1999 2002 2005 2008 2011 2014 2017 0 0 2 0 4 the sjr is a size independent prestige indicator that ranks journals by their average prestige per article it is based on new directions nd grants american chemical society - Feb 25 2022 web po arama Üretim maxima website petrolofisi com tr petrol ofisi a Ş is a

fuel products distribution and lubricants company in turkey it is owned by dutch vitol group 3 vitol **oil petroleum chemistry american chemical society** - Jul 13 2023 web improve the world through the transforming power of chemistry we are strength in numbers advancing the broader chemistry enterprise and its practitioners for the benefit **le secret de shambhala la onzième prophétie révélée** - Jan 28 2022 web mar 27 2006 simple

légende tibétaine ou

réalité guidé par une série de coïncidences le héros de james redfield va partir en quête de ce lieu mystérieux et faire des découvertes inattendues aidé du moine yin et du lama rigden il va comprendre pourquoi personne n a encore réussi à localiser shambhala aucun être ne peut y accéder à moins d **le secret de shambhala la onzième prophétie révélée** - Jul 14 2023 web le troisième tome le secret de shambhala va mener notre héros dans l himalaya et dévoile quant à lui la onzième

prophétie la prophétie des andesa été adapté pour le cinéma en 2006 le dvd est déjà disponible en langue anglaise le secret de shambhala redfield 9782221092194 abebooks - Oct 05 2022 web arrivé dans un monastère isolé le héros apprend enfin de la bouche d un lama la mission dont il est chargé découvrir un lieu mythique de la religion bouddhiste tibétaine shambhala que seuls décrivent les légendes et les rêves **le secret de shambhala le ressenti de jean paul**

- Jun 01 2022 web jun 17 2023 quelque part dans l himalaya en un lieu mythique appelé shambhala vivrait une communauté secrète chargée de l évolution spirituelle de l humanité simple légende tibétaine ou réalité guidé par une série de coïncidences le héros de james redfield va partir en quête de ce lieu mystérieux et faire des découvertes inattendues le secret de shambhala la quête de la onzième prophétie - Aug 15 2023 web apr 1 2003 guidé par une série de

coïncidences le héros de james redfield va partir en quête de ce lieu mystérieux et faire des découvertes inattendues aidé du moine yin et du lama rigden il va comprendre pourquoi personne n a encore réussi à localiser shambhala aucun être ne peut y accéd voir plus le secret de shambhala overdrive - Apr 30 2022 web guidé par une étrange série de coïncidences le héros de james redfield se lance dans une nouvelle quête trouver la cité légendaire et mener l humanité vers l éclosion

spirituelle capable de dissoudre les maux et les inégalités qui la divident **le secret de shambhala fnac** - Sep 04 2022 web sep 18 2021 guidé par une étrange série de coïncidences le héros de james redfield se lance dans une nouvelle quête trouver la cité légendaire et mener l humanité vers l éclosion spirituelle capable de dissoudre les maux et les inégalités qui la divident le secret de shambhala la quête de la onzième prophétie - Dec 07 2022 web dec 9 2010 quidé

par une série de coïncidences le héros de james redfield va partir en quête de ce lieu mystérieux et faire des découvertes inattendues aidé du moine yin et du lama rigden il va comprendre pourquoi personne n a encore réussi à localiser shambhala le secret de shambhala by james redfield audible ca - Dec 27 2021 web le secret de shambhala as it s meant to be heard narrated by jean marie bioteau discover the abridged french audiobook at audible free trial

available

*les secrets de shambhala youtube* - Mar 10 2023 web jul 2 2023 les secrets de shambhalaau cœur des montagnes majestueuses de l himalaya dissimulée derrière des voiles d illusion se trouve shambhala une cité légendaire **le secret de shambhala la onzième prophétie révélée** - Feb 09 2023 web le secret de shambhala la onzième prophétie révélée par james redfield aux éditions j ai lu quelque part dans l himalaya en un lieu mythique appelé

shambhala vivrait une communauté secrète chargée de l évolution spirituelle de l humanité simple lége **shambhala pays mythique caché dans l himalaya** - Jul 02 2022 web jan 18 2016 avez vous entendu parler de shambhala en sanskrit qui est la langue ancienne commune à beaucoup d idiomes d inde cela signifie lieu du bonheur paisible on retrouve un tel endroit dans plusieurs religions et traditions ce qui nous a donné envie de nous pencher sur le mythe du shambhala

**le secret de shambhala la onzième prophétie révélée fnac** - May 12 2023

web traqué par les services secrets chinois il poursuit une initiation difficile qui le mènera aux portes de shambhala une ville extraordinaire habitée par des humains aux pouvoirs puissants ces êtres lui révèlent la onzième prophétie qui changera le destin du monde

*shambhala the secret life of the soul 2020 imdb* - Aug 03 2022 web feb 18 2020 shambhala the secret

life of the soul 2020 imdb rating 8 6 10 6 your rating rate documentary shambhala is a parallel dimension a mirage which has fired the imagination of a wide variety of people director andrea canetta see production box office company info watch on prime video rent buy from 1 99 add to watchlist 2 amazon fr le secret de shambhala redfield livres - Jan 08 2023 web arrivé dans un monastère isolé le héros apprend enfin de la bouche d un lama la mission dont il est

chargé découvrir un lieu mythique de la religion bouddhiste tibétaine shambhala que seuls décrivent les légendes et les rêves *le secret de shambhala la quête de la onzième prophétie la* - Apr 11 2023 web le secret de shambhala la quête de la onzième prophétie la onzième prophétie révélée aventure secrète 6784 redfield james amazon com tr kitap **james redfield le secret de shambhala librairie renaud** - Feb 26 2022 web traqué par les services secrets chinois il poursuit une initiation difficile qui le mènera aux portes de shambhala une ville extraordinaire habitée par des humains aux pouvoirs puissants ces êtres lui révèlent la onzième prophétie qui changera le destin du monde

*le secret de shambhala livres bd ebooks neuf ou occasion* - Mar 30 2022 web traqué par les services secrets chinois il poursuit une initiation difficile qui le mènera aux portes de shambhala une ville extraordinaire habitée par des humains aux

pouvoirs puissants ces êtres lui révèlent la onzième prophétie qui changera le destin du monde

*le secret de shambhala james redfield robert laffont lisez* - Nov 06 2022

web le secret de shambhala la quête de la onzième prophétie james redfield yves coleman traduit par collection les aventures de l esprit date de parution 07 06 2001 Éditeurs broche 20 50 acheter chez nos partenaires un thriller captivant et visionnaire de tous les livres de redfield le

plus proche de la prophétie des andes amazon com tr müşteri yorumları le secret de shambhala la quête de - Jun 13 2023 web amazon com tr sitesinde le secret de shambhala la quête de la onzième prophétie la onzième prophétie révélée aventure secrète 6784 ürünü için faydalı müşteri yorumlarını ve derecelendirmeleri bulabilirsiniz

Best Sellers - Books ::

[the hydraulics of](https://www.freenew.net/primo-explore/book-search/?k=The-Hydraulics-Of-Stepped-Chutes-And-Spillways.pdf) [stepped chutes and](https://www.freenew.net/primo-explore/book-search/?k=The-Hydraulics-Of-Stepped-Chutes-And-Spillways.pdf) [spillways](https://www.freenew.net/primo-explore/book-search/?k=The-Hydraulics-Of-Stepped-Chutes-And-Spillways.pdf)

#### **Google Authenticator**

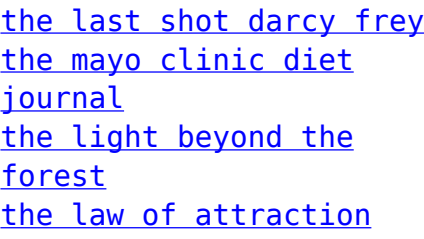

[esther hicks](https://www.freenew.net/primo-explore/book-search/?k=the-law-of-attraction-esther-hicks.pdf) [the kingfisher](https://www.freenew.net/primo-explore/book-search/?k=The-Kingfisher-Illustrated-History-Of-The-World.pdf) [illustrated history of](https://www.freenew.net/primo-explore/book-search/?k=The-Kingfisher-Illustrated-History-Of-The-World.pdf) [the world](https://www.freenew.net/primo-explore/book-search/?k=The-Kingfisher-Illustrated-History-Of-The-World.pdf) [the jewish experience](https://www.freenew.net/primo-explore/book-search/?k=the_jewish_experience_pupils_book_seeking_religion.pdf) [pupils book \(seeking](https://www.freenew.net/primo-explore/book-search/?k=the_jewish_experience_pupils_book_seeking_religion.pdf) [religion\)](https://www.freenew.net/primo-explore/book-search/?k=the_jewish_experience_pupils_book_seeking_religion.pdf)

[the meaning of movement](https://www.freenew.net/primo-explore/book-search/?k=the_meaning_of_movement.pdf) [the magic of alan](https://www.freenew.net/primo-explore/book-search/?k=The_Magic_Of_Alan_Wakeling_The_Works_Of_A_Master_Magician.pdf) [wakeling the works of a](https://www.freenew.net/primo-explore/book-search/?k=The_Magic_Of_Alan_Wakeling_The_Works_Of_A_Master_Magician.pdf) [master magician](https://www.freenew.net/primo-explore/book-search/?k=The_Magic_Of_Alan_Wakeling_The_Works_Of_A_Master_Magician.pdf) [the monster at the end](https://www.freenew.net/primo-explore/book-search/?k=the_monster_at_the_end_of_this.pdf) [of this](https://www.freenew.net/primo-explore/book-search/?k=the_monster_at_the_end_of_this.pdf)